**Муниципальное автономное учреждение дополнительного образования Дворец творчества детей и молодежи муниципального образования г. Братска**

РАССМОТРЕНО: Заседание МС МАУ ДО «ДТДиМ» МО г. Братска Протокол  $N_2$ <sup>1</sup> от « 01 » 09 2023 Председатель МС, зам. директора по НМР: Половинко Н.Н.

УТВЕРЖДЕНО: Директор МАУ ДО «ДТДиМ» МО г. Братска Мельник О.В. Приказ №  $737$ от « $04 \rightarrow 09$  2023

#### ДОКУМЕНТ ПОДПИСАН ЭЛЕКТРОННОЙ ПОДПИСЬЮ

Сертификат: 008BFCEDFSAF377DCE667DE383FBF139C4<br>Владелец: МУНИЦИПАЛЬНОЕ АВТОНОМНОЕ УЧРЕЖДЕНИЕ ДОПОЛНИТЕЛЬНОГО<br>ОБРАЗОВАНИЯ "ДВОРЕЦ ТВОРЧЕСТВА ДЕТЕЙ И МОЛОДЕЖИ" МУНИЦИПАЛЬНОГО<br>ОБРАЗОВАНИЯ ТОРОДА БРАТСКА<br>Действителен: с 22.12

# ДОПОЛНИТЕЛЬНАЯ ОБЩЕРАЗВИВАЮЩАЯ ПРОГРАММА **«РАЗРАБОТКА МОБИЛЬНЫХ ПРИЛОЖЕНИЙ»**

Направленность – техническая Срок реализации – 1 год Возраст учащихся – 14-17 лет Уровень – базовый

Автор разработчик: педагог дополнительного образования Стрекаловский Сергей Игоревич

г. Братск, 2023

Дополнительная общеразвивающая программа «Разработка мобильных приложений» разработана на основании нормативно-правовых документов: Федеральный Закон РФ от 29.12.2012 г. №273 «Об образовании в Российской Федерации», Приказ Министерства просвещения РФ от 27.07.2022 г. № 629 «Об утверждении порядка организации и осуществления образовательной деятельности по дополнительным общеобразовательным программам», Санитарно-эпидемиологические требования к организациям воспитания и обучения, отдыха и оздоровления детей и молодежи (СП 2.4.3648-20), Приказ Министерства образования и науки РФ № 816 от 23 августа 2017 г. «Об утверждении порядка применения организациями, осуществляющими образовательную деятельность, электронного обучения, дистанционных образовательных технологий при реализации образовательных программ», Приказ МАУ ДО «ДТДиМ» МО г. Братска № 326 от 01.04.2020 г. «Об утверждении положения об электронном обучении с применением дистанционных образовательных технологий при реализации дополнительных общеразвивающих программ муниципального автономного учреждения дополнительного образования Дворец творчества детей и молодежи города Братска».

Программа составлена на основе следующих учебных материалов: «Основы Dart» Станислав Андреевич Чернышев, «Быстрый старт Flutter разработчика» Андрей Алеев и адаптирована к возрасту учащихся 14-17 лет.

### **Направленность** – техническая.

**Уровень программы** – базовый. Подразумевает расширение знаний, умений, навыков в области программирования, разработки интерфейсов, дизайна приложений, алгоритмов через написание мобильных приложений с постепенным повышением уровня сложности.

## **Актуальность и педагогическая целесообразность программы.**

Современное общество нуждается в квалифицированных специалистах, владеющих инженерной компетенцией (техническое мышление; конструктивное мышление; самостоятельность; направленность на успехи достижение результата; ответственность; творческий потенциал; инженерная рефлексия). Обучение учащихся основам разработки мобильных приложений и вебсайтов способствует приобретению начальных навыков планирования интерфейсов, алгоритмов программирования и логики взаимодействия с базой данных и интерфейсом приложения. В процессе обучения учащиеся приобретают умения творческой разработки приложений; знакомятся с ключевыми понятиями информатики: базами данных, типами данных, конструкциями языка программирования. Включаются в процесс планирования и решения возникающих задач; знакомятся с пошаговым решением проблем.

**Отличительной особенностью и новизной** данной программы является изучение учащимися новейшего, действительно мощного инструмента разработки приложений, который позволяет быстро создавать многофункциональные, профессионально выглядящие мобильные приложения на Android, iOS и вебсайты без необходимости писать код.

При этом учитываются требования СанПина для данного возраста по предельно допустимой учебной нагрузке.

Предлагаемые к изучению материалы программы адаптированы для учащихся 14 - 17 лет. Доступность выражается в свободном доступе среды разработки в сети Интернет по адресу [https://flutterflow.io](https://flutterflow.io/)

В рамках программы «Разработка мобильных приложений» учащиеся знакомятся с проектной деятельностью, в рамках изучаемых тем создают и реализуют мобильные приложения, результатом реализации которых являются приложения, несущие решение текущих проблем. Особенность среды FlutterFlow является визуальный редактор, где элементы интерфейса могут быть просто перетаскиваться и настраиваться с помощью мыши и клавиатуры. Во FlutterFlow имеется множество готовых компонентов, которые используются для построения приложений, такие как кнопки, поля ввода, изображения и т.д. Эти готовые компоненты имеют большое количество опций и могут быть настроены согласно требованиям вашего проекта. Это дает возможность быстро собрать (по сравнению с классической программной разработкой), увидеть практическое применение алгоритмов в приложениях, что будет способствовать развитию интереса к профессиям, связанным с программированием.

Работа в малых группах или командах – неотъемлемая часть общей работы на занятиях – в платформе разработки FlutterFlow предусмотрена командная работа над проектом. Плюс ко всему работа в малых группах благотворно влияет на развитие мышления и имеет мощный воспитательный эффект, что позволяет воспитывать подрастающее поколение в духе изобретательства и творческого конструирования. Занятия по программе носят практический характер и направлены на развитие логического, технического мышления, дизайнерских способностей, творческого потенциала, расширение кругозора, знакомство с проектной деятельностью.

В 2023-2024 учебном году в программу включено формирование функциональной грамотности, а именно компьютерной грамотности и креативного мышления через разработку интерфейса приложение (оформление, фоны, кнопки, поля ввода и т.п.), алгоритмов взаимодействия с пользователем и взаимодействие с базой данных приложения.

**Адресат программы.** Данная программа рассчитана на детей 14-17 лет, ранее не обучавшихся по данной программе, но имеющих минимальные навыки работы с компьютером и использование стандартных программ (Paint, интернетбраузер и т.п.). Набор детей осуществляется по принципу добровольности. Прием детей осуществляется на основании письменного заявления от родителей, программа ориентирована на учащихся с разными уровнями интеллектуального развития и учитывает индивидуальные особенности ребёнка.

**Срок реализации** программы 1 год – 144 часа. Занятия проводятся 2 раза в неделю по 2 часа (длительность 1 академического часа 45 минут, перерыв между занятиями 10 минут).

**Форма занятий** групповая. Количество человек в группе – 10.

Предоставляется возможность включения в группу детей с ограниченными возможностями здоровья и детей-инвалидов при создании специальных условий с учетом особенностей психофизического развития указанных категорий обучающихся в соответствии с заключением психолого-медико-педагогической комиссии.

В программе «Разработка мобильных приложений» предусмотрена возможность перехода на электронное обучение с применением дистанционных

технологий в зависимости от эпидемиологической обстановки. Реализация программы в условиях дистанционного режима проводится с использованием платформы Moodle, Padlet, электронной почты, электронных образовательных ресурсов по изучаемым темам, Google класса, сайта [https://ff38.ru](https://ff38.ru/)

Учитывая требования компетентностного подхода в обучении, в рамках реализации программы, разработана программа компетентностного компонента, включающая мероприятия за рамками часов учебной деятельности, целью проведения которой является формирование коммуникативной компетенции учащихся.

Весь теоретический материал программы распределен между разделами и сочетается с практической частью, тех учебных занятий, где это требуется по смыслу.

**Цель:** развитие технических способностей учащихся через проектную деятельность.

### **Задачи:**

### *Образовательные:*

обучить принципам работы со средой разработки FlutterFlow;

 обучить основам программирования (простые и сложные логические конструкции);

сформировать умения разработки и реализации проектов-приложений.

### *Развивающие:*

развивать внимание, память, наблюдательность, познавательный интерес;

развивать алгоритмическое и творческое мышления.

### *Воспитательные:*

 воспитывать у учащихся стремление к получению качественного законченного результата;

 развивать самостоятельность, коммуникативные навыки (взаимодействие в паре, умение демонстрировать результаты своей работы).

# **Планируемые результаты**

Программа позволяет добиваться следующих результатов:

# *Предметные:*

Учащиеся будут знать:

 назначение и основные возможности работы в среде разработки FlutterFlow; Учащиеся будут уметь:

- создавать с нуля проекты, в том числе с использованием баз данных FireBase;
- программировать логику взаимодействия пользователя и интерфейса приложения;
- работать над проектом индивидуально и\или в группе.

# *Метапредметные:*

У учащихся развито:

 воображение, внимание, память, алгоритмическое и творческое мышление, дизайнерские способности, познавательный интерес к программированию.

*Личностные:*

У учащихся развиты личные качества: умение доводить дело до конца, трудолюбие, самостоятельность, коммуникативность (взаимодействие в паре, умение представить результаты своей работы)*.*

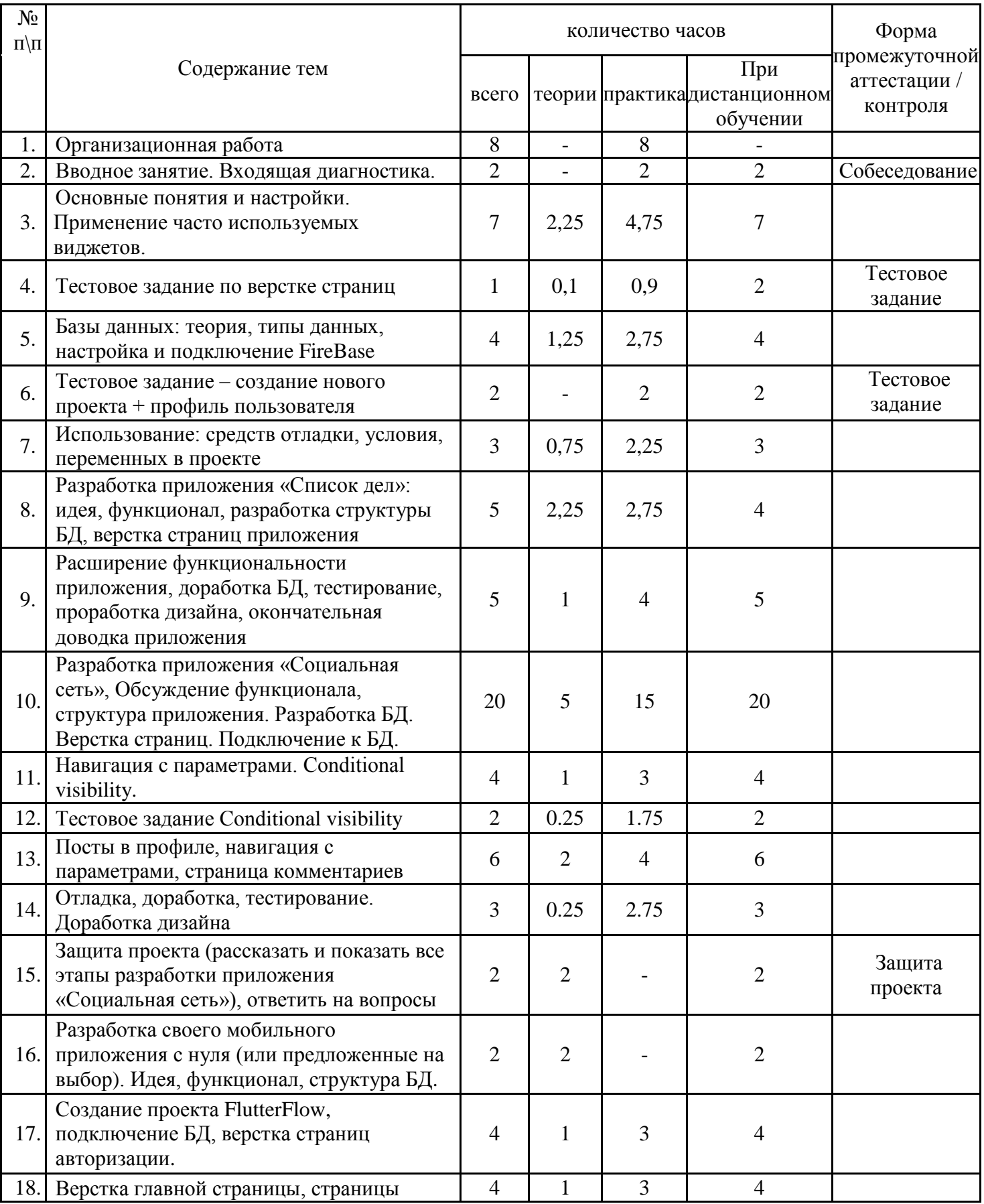

# **УЧЕБНЫЙ ПЛАН**

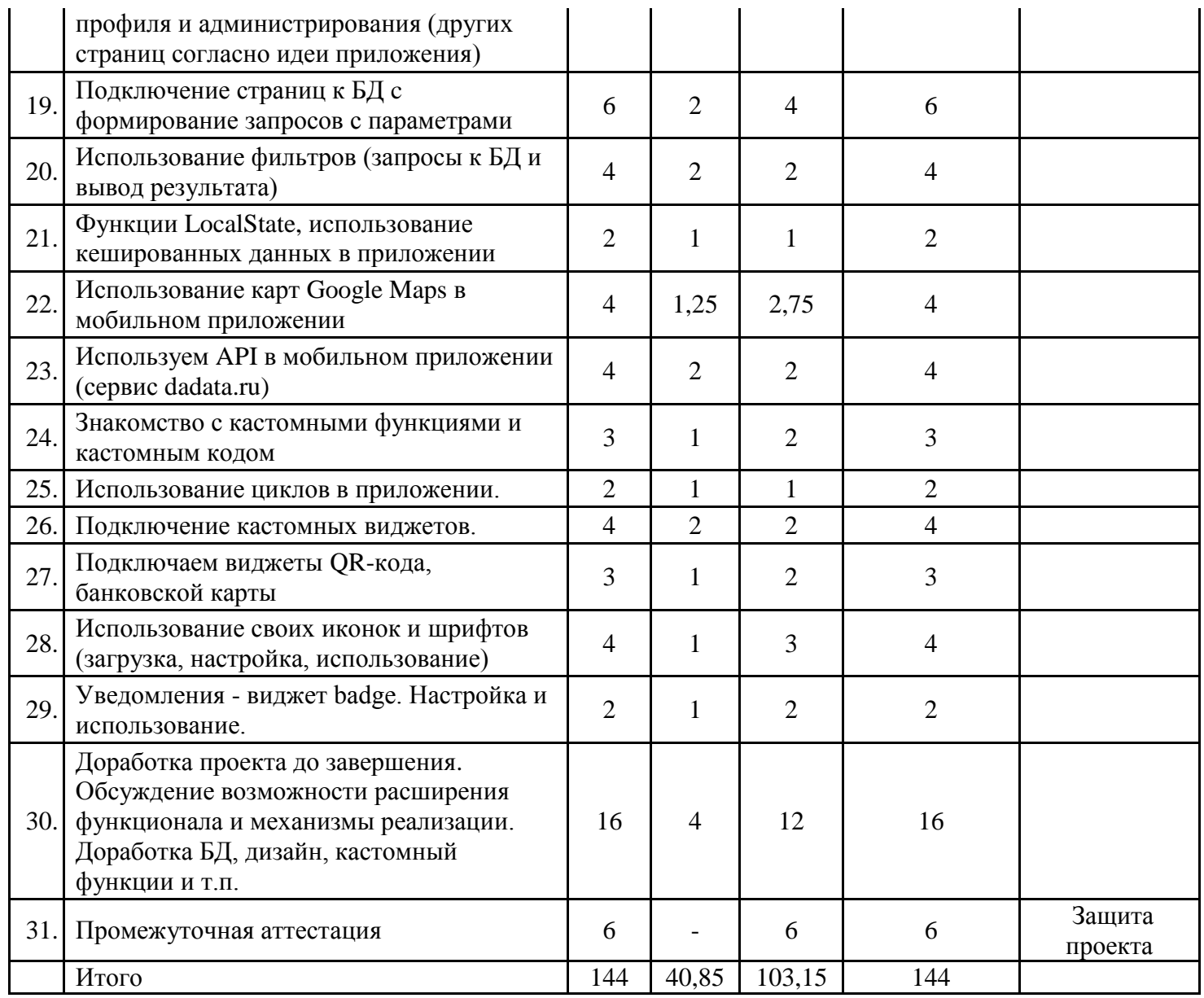

# **КАЛЕНДАРНЫЙ УЧЕБНЫЙ ГРАФИК**

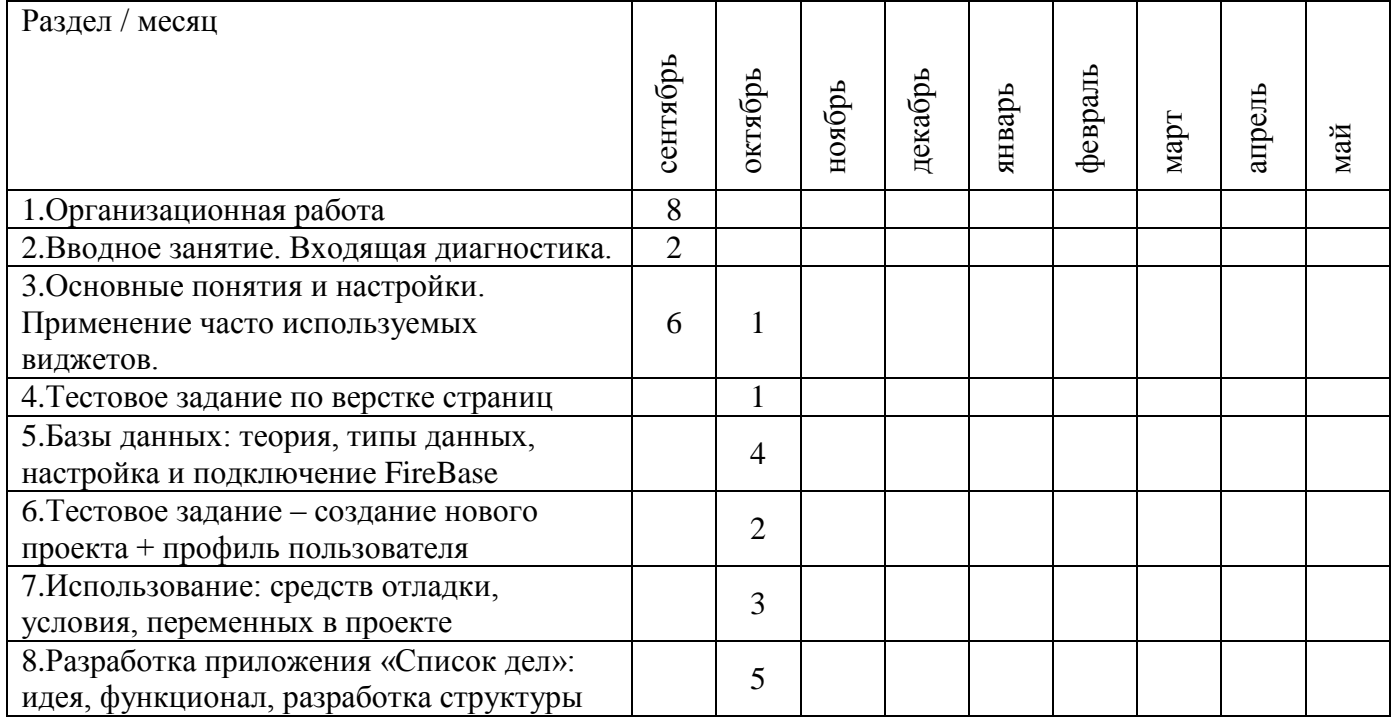

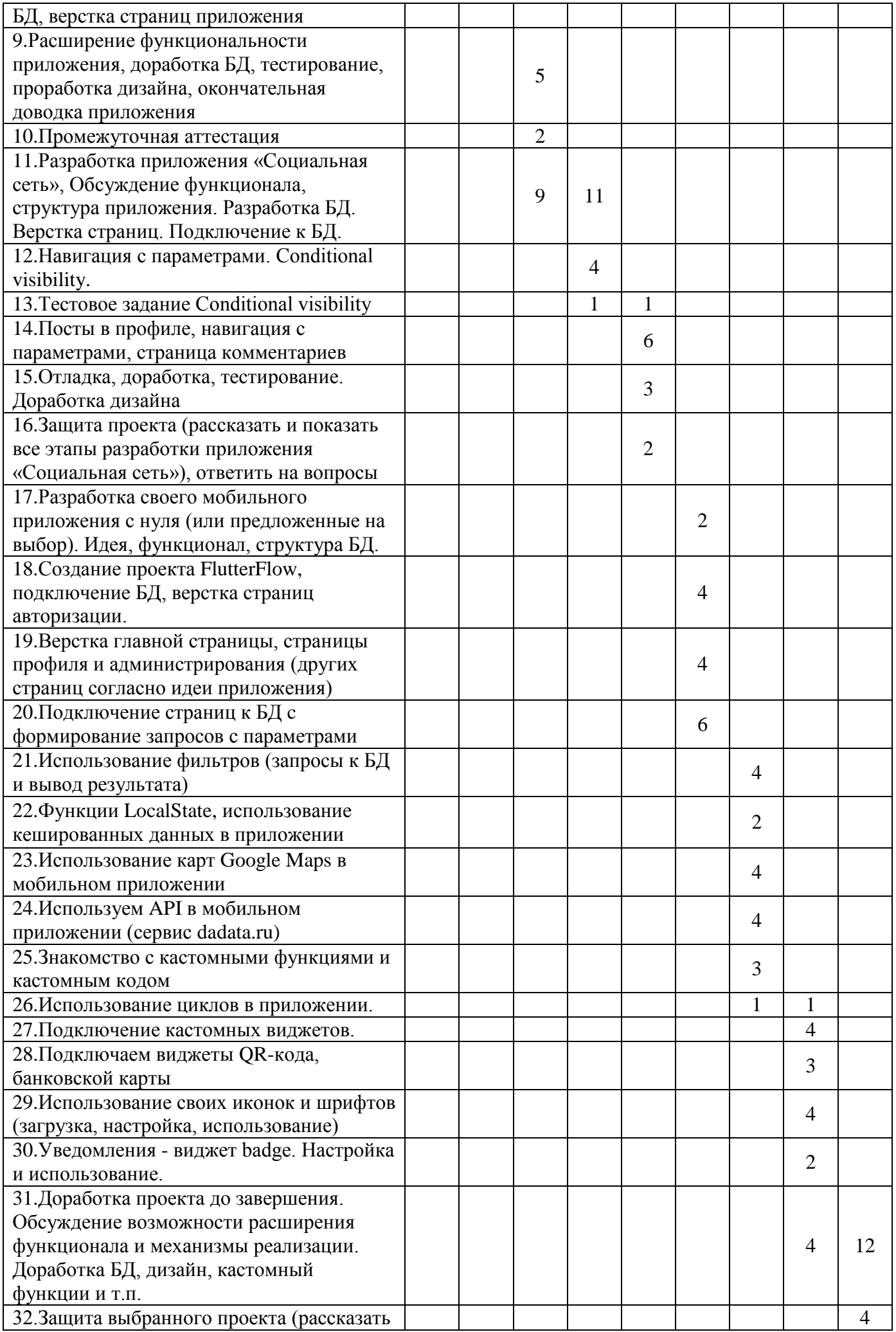

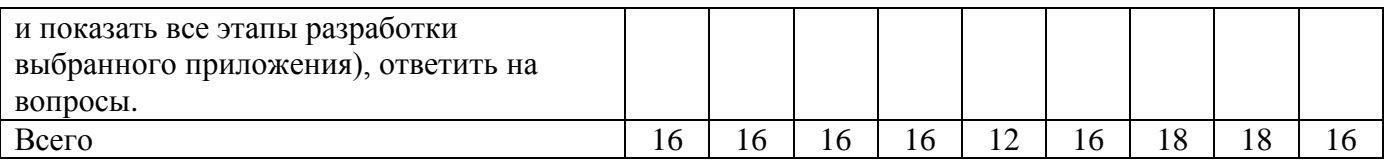

# **СОДЕРЖАНИЕ ПРОГРАММЫ**

Организационная работа по набору учебных групп – 4 часа. Вводное занятие. Входящая диагностика – 2 часа.

**Основные понятия и настройки. Применение часто используемых виджетов – 7 часов.** Основные понятия и термины. Регистрация на сайте FlutterFlow. Созлание проекта, знакомство с интерфейсом, настройками проекта, виджетами: колонка, строка, контейнер, стэк, текстовое поле, кнопка и их настройками. Применение различных способов верстки страниц.

**Тестовое задание по верстке страниц – 1 час.** Создание нового проекта, верстка страниц логина и регистрации.

**Базы данных: теория, типы данных, настройка и подключение FireBase – 4 часа.** Что такое база данных, простые примеры, термины FireBase, используемые типы данных в FireBase, подключение к проекту и настройка использования базы данных.

**Тестовое задание – создание нового проекта + профиль пользователя – 2 часа.** Создание нового проекта, настройка подключения к БД FireBase (повторение и закрепление предыдущей темы).

**Использование: средств отладки, условия, переменных в проекте – 3 часа.**  Исследование возможностей по отладке проекта: вывод сообщений с данными приложения через виджет Alert. Использование конструкции if-then-else и переменных. Использование переменных разных типов.

**Разработка приложения «Список дел»: идея, функционал, разработка структуры БД, верстка страниц приложения – 5 часов.** Обсуждение идеи мобильного приложения «Список дел», его полезность, функциональность и выполняемые функции. Создание нового проекта, подключение к БД, Верстка страниц приложения (вход, регистрация, восстановление пароля, список дел, добавить дело) и подключение их к БД.

**Расширение функциональности приложения, доработка БД, тестирование, проработка дизайна, окончательная доводка приложения – 5 часов.**  Обсуждение доработки мобильного приложения с расширением функционала. Добавление механизма подключения второго пользователя. Доработка БД. Доводка приложения до рабочего состояния.

**Промежуточная аттестация – 2 часа.** Рассказать все этапы реализации приложения от идеи до завершения. Ответить на вопросы.

**Разработка приложения «Социальная сеть», Обсуждение функционала, структура приложения. Разработка БД. Верстка страниц. Подключение к БД – 20 часов.** Обсуждение идеи приложения «Социальная сеть» - его полезность, функциональность и выполняемые функции. Создание нового проекта, подключение к БД, верстка страниц приложения (вход, регистрация, восстановление пароля, лента постов, добавить комментарий, лист профиля) и подключение их к БД. Проверка и отладка приложения.

**Навигация с параметрами. Сonditional visibility – 4 часа.** Использование навигации с передаваемым параметром. Использование условия видимости и его применение в приложении в зависимости от условий.

**Тестовое задание Сonditional visibility – 2 часа.** По заданию преподавателя реализовать механизм показа кнопки для администратора, показать картинку на фото профиля для администратора.

**Посты в профиле, навигация с параметрами, страница комментариев – 6 часов.** Добавление постов пользователя в профиле – вертска, подключение к БД. Использование навигации с параметрами – при открытии страницы, в зависимости от передаваемого параметра, выполнить алгоритм. Реализовать верстку и подключение страницы комментариев к БД.

**Отладка, доработка, тестирование. Доработка дизайна – 3 часа.** Выявление ошибок с использованием отладки. Исправление и доработка выявленных недочетов. Тестирование приложения другими пользователями. Дизайнерское оформление приложения.

**Защита проекта (рассказать и показать все этапы разработки приложения «Социальная сеть»), ответить на вопросы – 2 часа.** Рассказать и показать все этапы реализации приложения от идеи до завершения. Ответить на вопросы.

**Разработка своего мобильного приложения с нуля (или предложенные на выбор). Идея, функционал, структура БД – 2 часа.** Обсуждение идеи выбранного мобильного приложения - его польза, функциональность и выполняемые функции. Проработка структуры БД. Создание БД.

**Создание проекта FlutterFlow, подключение БД, верстка страниц авторизации – 4 часа.** Создание нового проекта, подключение к БД, верстка необходимых страниц для авторизации, регистрации, восстановление пароля.

**Верстка главной страницы, страницы профиля и администрирования (других страниц согласно идеи приложения) – 4 часа.** Проработка и верстка главной, страницы профиля, администрирования и других страниц согласно идеи мобильного приложения.

**Подключение страниц к БД c формирование запросов с параметрами – 6 часов.** Подключение страниц мобильного приложения к БД. Использование параметров в запросе согласно функционала мобильного приложения.

**Использование фильтров (запросы к БД и вывод результата) - 4 часа.** Верстка строки поиска, параметров запроса, конструирование запросов к БД с использованием параметров. Примеры использования.

**Функции LocalState, использование кешированных данных в приложении – 2 часа.** Применение LocalState, кэшированных данных. Обсуждение использования и применения. Применение в разрабатываемом мобильном приложении согласно функционала мобильного приложения.

**Использование карт Google Maps в мобильном приложении – 4 часа.** Как поставить метку, как вставить в свое мобильное приложение, как применять. Применение в разрабатываемом мобильном приложении согласно функционала разрабатываемого приложения.

**Используем API в мобильном приложении (сервис dadata.ru) – 4 часа.** Разбираем как использовать различные API в своем приложении на примере сервиса dadata.ru (исправление ФИО, склонения, использование и исправление адреса, поиск данных по СНИЛС и т.д.)

**Знакомство с кастомными функциями и кастомным кодом – 3 часа.** Что такое и как можно расширить функционал мобильного приложения за счет их использования. Примеры использования. Применение в разрабатываемом мобильном приложении согласно функционала разрабатываемого приложения.

**Использование циклов в приложении – 2 часа.** Что такое циклы и их виды (while и do). Примеры использования циклов. Применение в разрабатываемом мобильном приложении согласно функционала разрабатываемого приложения.

**Подключение кастомных виджетов – 4 часа.** Примеры подключения кастомных виджетов. Где найти и как использовать. Применение в разрабатываемом мобильном приложении согласно функционала разрабатываемого приложения.

**Подключаем виджеты QR-кода, банковской карты – 3 часа.** Использование и применение в разрабатываемом мобильном приложении согласно функционала разрабатываемого приложения.

**Использование своих иконок и шрифтов (загрузка, настройка, использование) – 4 часа.** Кастомизация разрабатываемого приложения –

загрузка и использование шрифтов, иконок. Доработка дизайна согласно функционала разрабатываемого приложения.

**Уведомления - виджет badge. Настройка и использование – 2 часа.** Применение виджета для информирования пользователя. Настройка и получение данных через запрос к БД.

**Доработка проекта до завершения. Обсуждение возможности расширения функционала и механизмы реализации. Доработка БД, дизайн, кастомный функции и т.п. – 16 часов.** Доработка дизайна, функционала выбранного мобильного приложения до завершения. Обсуждение и доработка функционала, удобства использования. Обсуждение с другими учащимися функционал разрабатываемого приложения.

**Защита выбранного проекта (рассказать и показать все этапы разработки выбранного приложения), ответить на вопросы – 4 часа.** Подготовить презентацию своего проекта – рассказать все этапы проектирования, аргументировать почему сделанно именно так, продемонстрировать работу, ответить на вопросы.

### **ОЦЕНОЧНЫЕ МАТЕРИАЛЫ**

Программой предусмотрено проведение педагогического мониторинга по следующим видам контроля:

- Входящий проводится в начале учебного года (сентябрь) в форме собеседования.
- промежуточной аттестации по окончании 1 полугодия (декабрь) в форме практического задания (разработка мобильного приложения).
- промежуточной аттестации по итогам освоения программы (май) в форме представления проектов.

Пакет оценочных материалов, критериев оценивания, позволяющих определить достижение учащимися планируемых результатов, представлены в **Приложении 1**.

### **МЕТОДИЧЕСКИЕ МАТЕРИАЛЫ**

**Примерный алгоритм** организации учебного занятия:

1 этап – мотивационно-организационный (вводная часть, организационный момент, инструктаж по ТБ, педагог настраивает учащихся на занятие, мотивирует, знакомит с темой и целью занятия разными способами).

2 этап – операционно-деятельностный (основной этап занятия: практическая часть, формирование новых знаний, умений, закрепление навыков).

3 этап – рефлексно-оценочный (подведение итогов, проверка ЗУН, приобретенных компетентностей, самоанализ, взаимоанализ рефлексия).

Особенности организации занятий по предметам указаны в методических материалах рабочих программах предметов.

При реализации программы применяются ведущие **технологии**: *метод проектов, ИКТ и здоровьесберегающая*.

Под методом проектов понимают технологию организации образовательных ситуаций, в которых учащийся ставит и решает собственные задачи, и технологию сопровождения самостоятельной деятельности учащегося. Основные этапы разработки приложения: 1. Определение функциональности приложения – какую задачу или проблему решаем. 2. Схематическая разработка интерфеса приложения и логики взаимодействия с пользователем. 3. Разработка структуры базы данных, используемых локальных переменных. 4. Разработка приложения на основе пунктов выше с использованием среды разработки FlutterFlow. 5. Тестирование приложения, отладка и устранение неисправностей. 6. Защита проекта.

Здоровьесберегающая технология (соблюдение требований СанПин при организации занятий в кабинетах по температурному режиму и освещению, применение смены деятельности на учебных занятиях, проведение гимнастики для глаз, упражнения мнемотехники).

### **Методы обучения**:

- Наглядный – преподаватель, в режиме реального времени, демонстрирует всем учащимся экран своего компьютера, выполняет действия и сразу объясняет что делает.

- Презентации — наиболее простой и доступный метод для использования на занятиях. Это демонстрирование слайдов, подготовленных самими учащимися по теме.

- Кейс-метод – учащиеся исследуют ситуацию (реальную или максимально приближенную к реальности), предлагают варианты ее разрешения, выбирают лучшие из возможных решений.

частично-поисковый, игровой, словесный, наглядно-практический, объяснительно-иллюстративный, репродуктивный.

**Методы воспитания -** убеждение, поощрение, стимулирование, мотивация. **Формы организации образовательного процесса**: индивидуальная, индивидуально-групповая и групповая.

Содержание практических занятий ориентированно не только на овладение учащимися навыками конструирования и программирования, но и на подготовку их как грамотных пользователей ПК.

**Формы организации учебного занятия** - беседа, лекция, наблюдение, практическое занятие.

**Средства обучения:** - дидактические материалы (примеры проектов мобильной разработки);

- методические разработки (видеоуроки размещенные на сайте https://ff38.ru).

- учебно-тематический план.

*Методы* технологии ситуации успеха каждого учащегося:

- Авансирование успешного результата (Помогает педагогу выразить свою твердую убежденность в том, что его учащийся обязательно справиться с поставленной задачей. Это, в свою очередь, внушает ребенку уверенность в свои силы и возможности);

- Внесение мотива. (Показывает ребенку ради чего, ради кого совершается данная деятельность, кому будет хорошо после выполнения).

- Мобилизация активности или педагогическое внушение. (Побуждает к выполнению конкретных действий).

Для реализации компетентностного подхода в образовании на учебных занятиях используется метод проблемных вопросов при решении учащимися компетентностных заданий в соответствие с программой.

Дидактические материалы и методические продукты представлены в разработанном к программе УМК и ЭУМК (по предметам) и включают:

- рекомендации по проведению практических работ;
- дидактические материалы (задания, алгоритмы, схем).

# **Организационно-педагогические условия реализации программы**

Для успешной работы по данной программе необходимы следующие условия:

# *Материально-технические:*

- *1. В учебном кабинете должны быть предусмотрены:*
- шкафы для хранения дидактического материала, инвентаря.
- *2. Для каждого учащегося:*
- рабочее место, оборудованное регулируемыми столом и стулом по возрасту учащегося;
- компьютер с мышкой, с доступом в интернет;
- 3. *В рабочей зоне педагога должно быть установлено:*
- рабочий стол педагога;
- компьютер с мышкой, с доступом в интернет;
- видеопроектор;
- экран;
- принтер;
- магнитно-маркерная доска или флип чарт 1 шт.

# **4.** *Программное обеспечение:*

- операционная система Windows (или Linux Mint);
- антивирусная программа;
- программа демонстрации монитора преподавателя на мониторы учащихся;
- офисные приложения Microsoft Office;
- установлены интернет-браузеры последней версии;
- 5. *Расходные материалы:*
	- Бумага А4
	- Маркеры и губка для магнитно-маркерной доски

**Кадровое обеспечение:** программу реализуют педагог дополнительного образования, имеющий специальное высшее техническое образование.

# **Список литературы**

#### **для педагога:**

- **1.** «Основы Dart» Станислав Андреевич Чернышев
- **2.** «Быстрый старт Flutter разработчика» Андрей Алеев

# **для учащихся и родителей:**

- **1.** «Основы Dart» Станислав Андреевич Чернышев
- **2.** «Быстрый старт Flutter разработчика» Андрей Алеев

# **КОНТРОЛЬНО-ИЗМЕРИТЕЛЬНЫЕ МАТЕРИАЛЫ**

#### **Входящий контроль. Собеседование.**

Цель собеседования - поближе познакомиться, получить информацию о каждом из ребят, определить уровень подготовки учащихся в начале обучения. Основными целями диагностики являются оценка совокупности познавательных качеств ребенка, творческих способностей и умений.

Оценочные материалы по проведению входного контроля:

Вопросы для собеседования:

- чем любите заниматься в свободное время?

- какие операционные системы для смартфонов знаете?

- что такое браузер, как применяете его в своей жизни, какие браузеры используете?

- дать определение любому предмету (определяется словарный запас и умение давать определение).

- что такое алгоритм (последовательность действий для получения результата)?

- назовите последовательность действий в алгоритме «Пойти гулять».

Практическая часть: по алгоритму дети называю последовательность действий (одеться, обуться, выйти из дома, закрыть дверь и т.д.).

#### **Критерии оценивания ответов на вопросы собеседования:**

Высокий уровень – отвечает на все вопросы педагога развернутым ответом, может составить алгоритм действий.

Достаточный уровень – отвечает на вопросы педагога не точно, педагог просит дополнить свой ответ, алгоритм действий составляет с помощью педагога.

Средний уровень – отвечает на вопросы педагога, не может назвать последовательность действий в алгоритме.

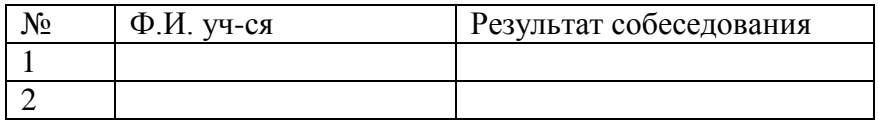

#### **Промежуточная аттестация за 1 полугодие**

Форма: разработка простого мобильного приложения «Список покупок»

На промежуточной аттестации учащиеся демонстрируют знания и умение разработки мобильного приложения «Список покупок».

Учащимся рассказывает этапы проектирования, алгоритм действий, взаимодействие интерфейса с пользователем и базой данных. За каждый правильный ответ 1 б. Баллы суммируются.

#### **Задание оценивается от 1 до 5 баллов:**

5 б. – если учащийся выполняет задание самостоятельно, но допускает ошибки.

4 б. – если учащийся выполняет задание самостоятельно, но допускает ошибки.

3 б. – если учащийся обращается за помощью к педагогу и выполняет задание без ошибок.

2 б. – если учащийся обращается за помощью к педагогу и при ответе допускает.

1 б. – если учащийся выполняет задание и отвечает с помощью педагога и допускает ошибки.

Уровень знаний и умений учащихся за 1 полугодие: Высокий уровень – от 4 до 5 баллов Достаточный уровень – от 3 до 3,9 баллов Средний уровень – 1-2,9 баллов

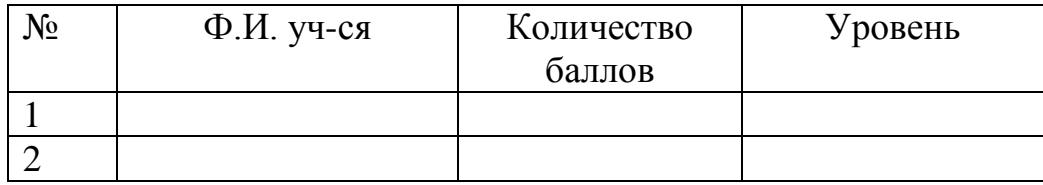

#### **Промежуточная аттестация по итогам освоения программы**

Форма: представление проекта.

На промежуточной аттестации учащиеся демонстрируют умение представить готовые проекты: Разработка с нуля (идея, название приложения), представление алгоритма взаимодействия с пользователем и базой данных, тестирование (проверка функционирования, пробуем сломать алгоритм нестандартными действиями) и исправление ошибок, окончательная доводка и оформление приложения.

#### **Варианты заданий для подготовки творческого проекта**

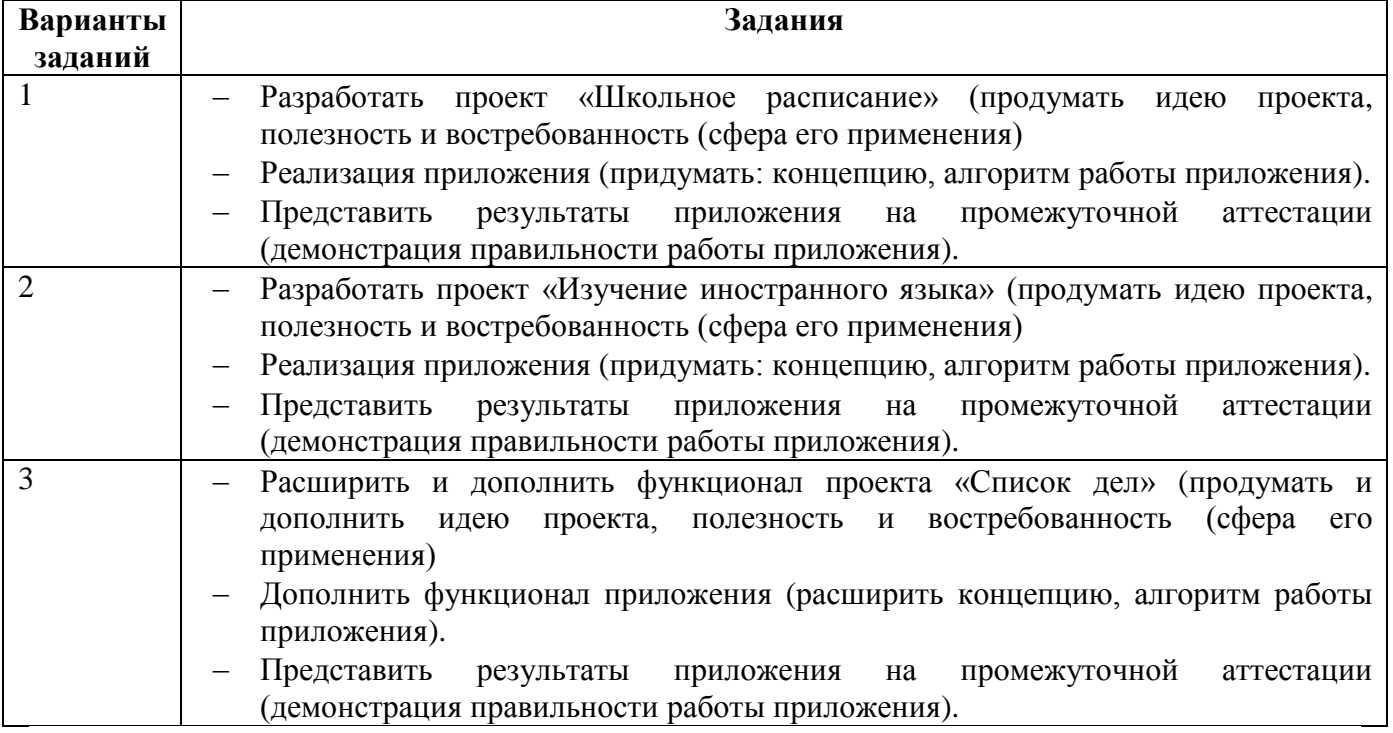

План подготовки к представлению творческого проекта (текст):

- 1. Раскрыть тему и цель проекта
- 2. Демонстрация работы приложения с включением терминологии, сферы применения приложения
- 3. Быть готовыми ответить на вопросы.

#### **Промежуточная аттестация по итогам освоения программы**

Форма: представление проекта «Социальная сеть».

На промежуточной аттестации учащиеся демонстрируют умение представить готовые проекты: Разработка с нуля (идея, функционал), представление алгоритма взаимодействия с пользователем и базой данных, тестирование (проверка функционирования, пробуем сломать алгоритм нестандартными действиями) и исправление ошибок, окончательная доводка и оформление приложения.

План подготовки к представлению творческого проекта (текст):

- 1. Раскрыть идею, функционал и цель проекта;
- 2. Рассказать алгоритм взаимодействия пользователя и приложения;
- 3. Демонстрация работы приложения с включением терминологии, сферы применения приложения;
- 4. Быть готовыми ответить на вопросы;

# **Таблица результатов промежуточной аттестации по итогам освоения программы**

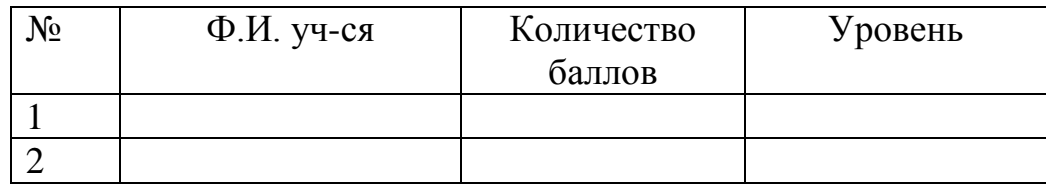

Определяется средний балл выполнения всех критериев: Высокий уровень – от 4 до 5 баллов Достаточный уровень – от 3 до 3,9 баллов Средний уровень – 1-2,9 баллов

# **КОМПЕТЕНТНОСТНЫЙ КОМПОНЕНТ ДОПОЛНИТЕЛЬНОЙ ОБЩЕРАЗВИВАЮЩЕЙ ПРОГРАММЫ «РЗРАБОТКА МОБИЛЬНЫХ ПРИЛОЖЕНИЙ»**

(реализуется за счет средств физических и юридических лиц)

#### **Пояснительная записка**

Для формирования ключевых компетентностей учащихся, принятых в образовательной практике необходимо создание конструктивных образовательных условий, направленных на развитие способностей творческого самовыражения, мотивации, достижения успеха и саморазвития учащихся. Реалии нашей жизни таковы, что востребованными оказываются люди, способные активно откликаться на возникающие перед обществом проблемы, понимающие общую ситуацию, умеющие анализировать, сравнивать, практически решать встающие перед ними жизненные и профессиональные проблемы. Это касается каждого выпускника программы «Разработка мобильных приложений». Существует большое количество личностных барьеров, которые часто приводят к неполному и неточному пониманию сообщений. Поэтому возникла необходимость введения компетентностного компонента за рамками учебного процесса. Он акцентирует внимание на результате образования, как способности учащегося действовать в различных проблемных ситуациях, т.е. его готовности использовать усвоенные знания, учебные умения и навыки, а также способы деятельности в жизни для решения практических задач. Основанием для разработки компетентностного компонента программы «Разработка мобильных приложений» является расширение её содержания, используемых педагогических методов, разнообразных форм организации деятельности учащихся, посредством проведения дополнительно – развивающих мероприятий за рамками часов учебной деятельности, целью проведения данных мероприятий является развитие коммуникативной компетенции учащихся, представляющую собой комплексную характеристику личности учащегося и состоящую из следующих компонентов:

- овладение видами речевой деятельности и основами культуры устной и письменной речи,

- сформировать умения и навыки использования языка в сфере публичных выступлений и ситуациях общения, соответствующих опыту, интересам, психологическим особенностям учащихся на разных её этапах.

Развитие коммуникативной компетенции помогает учащимся открыть и познать себя, обрести уверенность, преодолеть страх, учиться формулировать и излагать свои мысли публично, проявить творческую активность, общительность, неповторимость собственной личности.

**Цель компетентностного компонента:** Формирование коммуникативной компетенции учащихся через организацию дополнительно – развивающих мероприятий.

**Задачи:**

**1.** Создавать условия для успешного развития коммуникативной компетентности в рамках компетентностного компонента курса «Разработка мобильных приложений»;

**2.** Дать социально-психологический прогноз коммуникативной ситуации, в которой предстоит общаться;

**3.** Развивать навыки в сфере публичных выступлений и ситуациях общения, по развитию креативности и творческому видению.

### **Ожидаемый результат**

Учащиеся, прошедшие обучение в рамках компетентностного компонента программы «Разработка мобильных приложений» имеют сформированную коммуникативную компетентность через участие в дополнительных мероприятиях. Реализация данной программы поможет учащимся:

- сформировать навыки общения в коллективе;

 - приобрести опыт публичных выступлений перед детской и взрослой (в лице родителей) аудиторией.

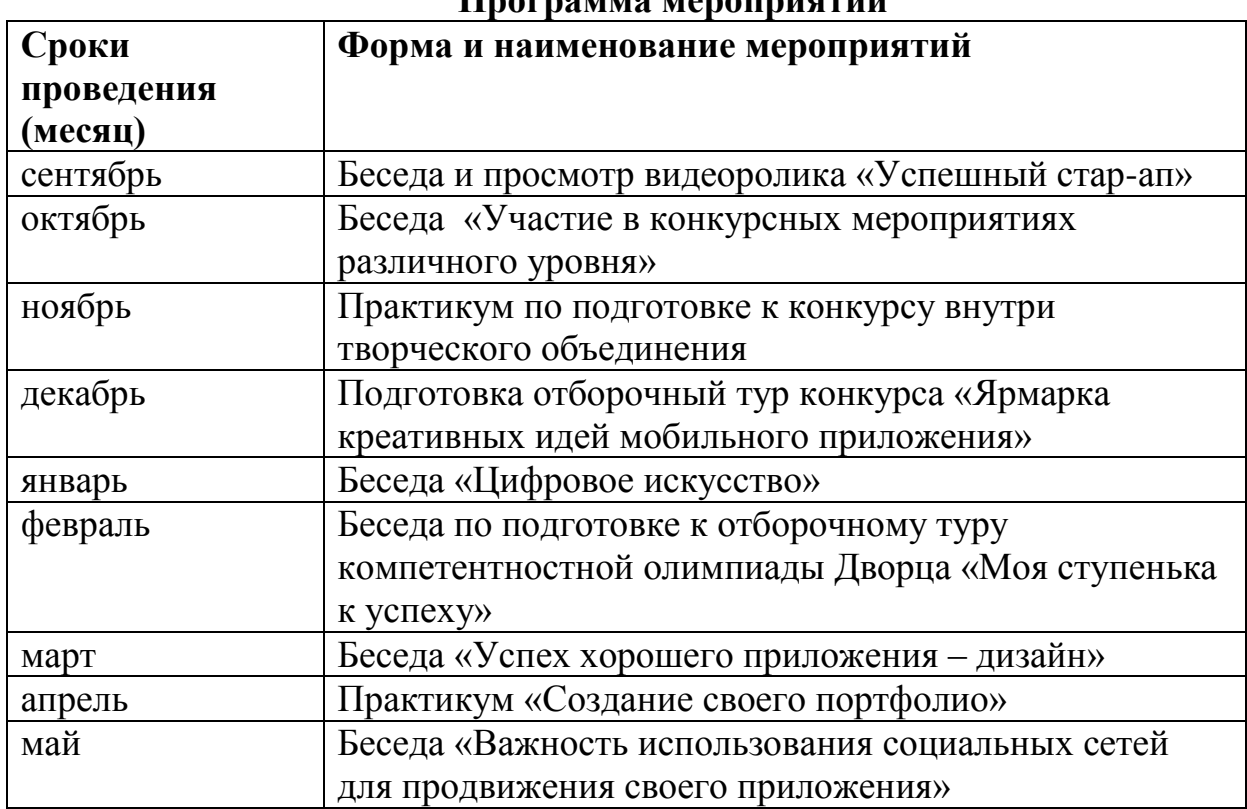

### **Программа мероприятий**

# **Беседа:**

Образовательно-воспитательное значение беседы состоит в том, что она служит накоплению наглядных представлений и жизненных фактов, обогащению чувственного опыта учащихся; помогает установлению связи теории с практикой, обучения и воспитания с жизнью; способствует решению задач эстетического воспитания, развитию чувства любви к родному краю. Способствует повышению образовательного и культурного уровня,

воспитывает любознательность, внимательность, нравственно-эстетическое отношение к действительности.

Беседа оказывает плодотворное влияние на формирование коммуникативной компетентности учащихся через предоставление возможности выступать в качестве ведущих, рассказчиков, а так же в качестве слушателей, вести дискуссии и диалоги.

## **Практикум:**

Учащиеся развивает умение работать с ИК-технологиями, демонстрировать свои работы в сопровождении презентации. В оформление своего портфолио.

**Практикум по подготовке к конкурсу** пробуждает в учащихся стимул к совершенствованию своих навыков и умений, повышает их активность и стимулирует интерес к обучению. Конкурсы внутри творческого объединения позволяют выявить талант учащихся.

### **Педагогический контроль**

Мониторинг сформированности развития коммуникативной компетенции учащихся проводится 2 раза в год и включает в себя следующие направления:

1. Психологические методы диагностики по определению уровня сформированности коммуникативной компетентности учащихся: наблюдение, опрос, самодиагностика, анкетирование.

2. Диагностика умения самовыражения.

Диагностика проводится с помощью карты творческой активности учащегося, и показывает степень его индивидуального развития способностей, творческого самовыражения, мотивации и достижения успеха.

Результаты диагностики используются педагогом для корректировки дальнейшей практической работы с учащимися.

### **Методические материалы**

Педагогом могут быть использованы следующие приемы и методы:

- объяснительно – иллюстративный, он способствует правильной организации восприятия и первичного осмысления учащимися новой информации с помощью беседы, демонстрации наглядного материала и технических средств, - репродуктивный метод, он направлен на формирование умений и навыков

посредством выполнения практических упражнений,

- методы и приёмы технологии создания ситуации успеха: авансирование успешного результата, скрытое инструктирование в способах и формах совершения деятельности, высокая оценка детали, мобилизацию активности.

# **Условия реализации компетентностного компонента Материально-технические:**

- Учебный кабинет, оборудованный специализированной мебелью в соответствии с возрастом обучающихся столами и стульями, ПК в количестве, соответствующем нормативам наполняемости групп.

### **В рабочей зоне педагога должно быть:**

ПК с более высокими техническими характеристиками, чем у учащихся;

- мультимедийный проектор;
- учебная доска для компьютерного класса;
- интерактивная доска.
- цветной принтер для печати готовых работ учащихся.